# **Free 3GA To MP3 Converter Crack Download PC/Windows**

# [Download](http://evacdir.com/boatian/weinstein.drinker/ghandi/playwright?hopley&subsets=RnJlZSAzR0EgVG8gTVAzIENvbnZlcnRlcgRnJ&ZG93bmxvYWR8U3YwTVRCNU9YeDhNVFkxTkRVeU1qRXhNSHg4TWpVM05IeDhLRTBwSUhKbFlXUXRZbXh2WnlCYlJtRnpkQ0JIUlU1ZA)

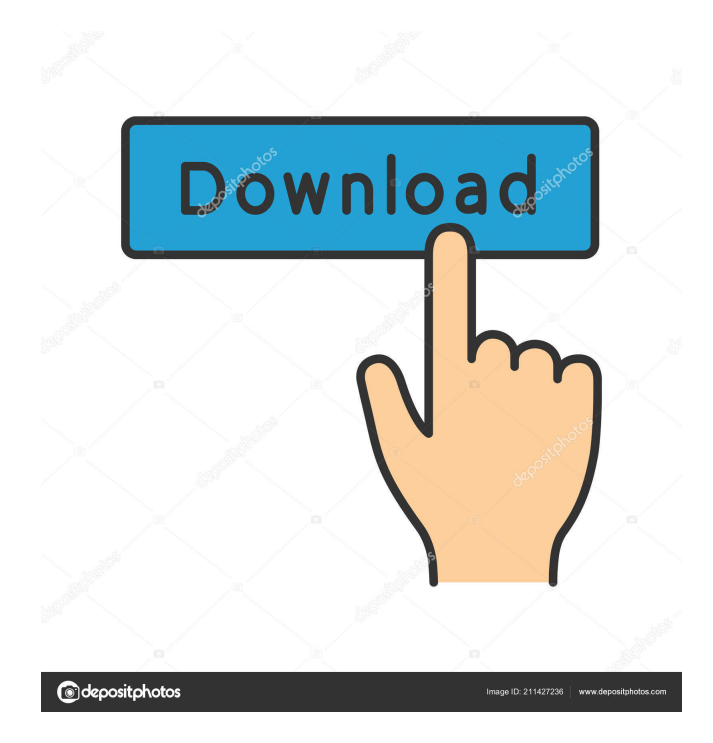

### **Free 3GA To MP3 Converter Product Key Full X64**

Simple, easy-to-use tool that makes the conversion of 3G audio files to MP3 very simple. Using our software it's possible to convert your 3G Audio file in MP3, AAC, WAV or OGG formats. Free 3GA To MP3 Converter For Windows 10 Crack Functions: Convert 3G Audio files to MP3 Convert recorded audio files to MP3, AAC, WAV or OGG formats Add files to conversion list from a single file or a folder Supports 3G, CDDA and WAV Audio files Supports batch conversion Supports file and folders selection and renaming Support 3G Microphones Supports iPhone, iPod, Blackberry and Windows Mobile Supports Windows and Mac OS How to Convert 3G Audio File to MP3? 1. Insert your 3G Audio files to the folder containing the software. 2. Run the program and click on the "Open" button to open the conversion list. 3. Select the files you want to convert and then click on "Add to conversion list". 4. Press "Convert" to start the conversion. 5. After the conversion process is completed, press "OK" to confirm the conversion result. Advantages of converting 3G Audio to MP3: You can download the Free 3GA To MP3 Converter Full Crack at our website.Q: How do I properly use a BufferedReader to connect to a server This is my first time connecting to a server, and I'm using a BufferedReader to do so. I'm connecting to a server using JFrame, so I don't know what the exact error is. This is what I have now import java.io.\*; import java.net.\*; import java.awt.\*; import java.awt.event.\*; import java.util.Scanner; import javax.swing.\*; public class UDPServer extends JFrame implements ActionListener { static final int PORT = 6666; JPanel contentPane; JLabel label; JButton send; JButton quit; /\*\* \* Launch the application. \*/ public static void main(String[] args)

#### **Free 3GA To MP3 Converter Crack**

KeyMacro allows you to assign hot keys for functions that may be used throughout the computer. You can use the hot keys to quickly open programs, start or close programs, control system functions, and even control processes. What's New Version 1.8: • Auto free / Auto Recycle Timer – Start/Stop Timer for Recycle Bin based on Folder sizeKevin Henderson (politician) Kevin Henderson (born 6 August 1948) is a former Australian politician. He was born in Launceston. In 1971 he was elected to the Tasmanian Legislative Council as a Labor member for Braddon. He was Secretary of the Legislative Council from 1985 to 1989 and Minister for Community Services from 1986 to 1988. He retired from politics in 1996. References Category:1948 births Category:Living people Category:Members of the Tasmanian Legislative Council Category:Australian Labor Party members of the Parliament of Tasmania Category:20th-century Australian politiciansThe present invention relates to a door locking mechanism of a motorcycle and more particularly to a door locking mechanism in which the locking of the door can be easily achieved by releasing the door openable member. In general, the motorcycle has a body, a steering member, a foot pedal and a front wheel and the body has a rear wheel, a handlebar and a seat. The handlebar is provided with a handgrip in which a hand of a user is inserted when the user drives the motorcycle. A seat is mounted on the seat. The seat is provided with a foot rest. The foot pedal is provided with a floor type foot brake. The foot pedal is connected to a side portion of the motorcycle through the steering member. The foot brake presses a brake pad to the ground surface through the pedal to thereby brake the rear wheel. In general, the motorcycle has a door in the front portion of the body. The door is opened in order to get on or off of the motorcycle. The door can be opened with a door openable member and can be locked by a door lock mechanism. The door lock mechanism locks the door so that the door cannot be opened when the motorcycle is stopped. Conventionally, as the locking mechanism of the door, there are provided a catch-and-clamp type door lock mechanism, a padlock type door lock mechanism, a bolt type door lock mechanism, etc. The catching-and-clamping type door lock mechanism has the following disadvantages. That is, 77a5ca646e

## **Free 3GA To MP3 Converter License Keygen**

Magic MP3 Recorder Pro is a user-friendly MP3 recording application. It is designed to make it easy for users to record their own MP3 music. It is a powerful tool that can help you create your own MP3 music or convert your MP3 files. Magic MP3 Recorder Pro supports all types of files, but mainly supports MP3 format and WMA format (Windows Media Audio). It supports different functions: Recording microphone by converting to MP3 file Capturing audio from an online audio player Playing the MP3 files directly from the recording folder or directly from the program itself File Management. Powerful file management system with user-friendly interface Supports automatic and manual recording. Magic MP3 Recorder Pro supports automatic and manual recording. You can choose the kind of recording you want. Recording time. You can set the time to stop. Recording timer. You can set the recording timer (minutes or seconds) so that you can set a timer to stop the recording automatically. Start recording as soon as the software is open. You can also start recording automatically. Choose the compression ratio. You can choose the ratio (16/20/24) of the MP3 files, which will affect the quality of the MP3 files. The maximum number of files is unlimited. You can edit the volume, pan, effect and gain directly in the recording software. You can increase or decrease the volume while recording. You can rename the recording file. You can export the recording MP3 file directly to your computer or other devices. You can choose the output format (WMA or MP3). The audio player. You can play the MP3 files directly from the recording folder or from the program itself. You can play the audio files by searching by name or by selecting the playlists in the program. You can change the volume, width, style, speed and shuffle. Export your MP3 file to mobile phone. You can Export your MP3 file to your mobile phone. You can choose the output format (WMA or MP3). You can set the output mode (SimCard, GPRS, USB or SD Card). You can set the ID3 tags for your MP3 files. You can import your MP3 files to the recording software. You can choose the file name and other information for your MP3 files. You can create playlists to organize your MP3 files. Magic MP

#### **What's New in the Free 3GA To MP3 Converter?**

# **System Requirements For Free 3GA To MP3 Converter:**

Minimum System Requirements: An internet connection is required for Steam cloud play. Estimated System Requirements: Microsoft Windows 7 or higher (32 or 64-bit), Vista, XP, Windows 2000 or higher DirectX 9.0c or higher 2 GHz Processor or better (4 GHz recommended) 1 GB RAM or higher 8 GB available hard-disk space 1024 x 768 display or higher Sound card and speakers Some gamers may experience performance issues when running

<https://cch2.org/portal/checklists/checklist.php?clid=7109> [http://cacult.com/wp-content/uploads/2022/06/SnowFall\\_Screensaver.pdf](http://cacult.com/wp-content/uploads/2022/06/SnowFall_Screensaver.pdf) <https://purosautoshartford.com/?p=29195> <https://skalionhotel.com/wp-content/uploads/2022/06/charand.pdf> [https://shahinshahri.ir/wp](https://shahinshahri.ir/wp-content/uploads/2022/06/Regular_Expression_Component_Library_for_VC9.pdf)[content/uploads/2022/06/Regular\\_Expression\\_Component\\_Library\\_for\\_VC9.pdf](https://shahinshahri.ir/wp-content/uploads/2022/06/Regular_Expression_Component_Library_for_VC9.pdf) [http://dottoriitaliani.it/ultime-notizie/salute/trellian-image-mapper-crack-free-license-key-free](http://dottoriitaliani.it/ultime-notizie/salute/trellian-image-mapper-crack-free-license-key-free-download-pcwindows/)[download-pcwindows/](http://dottoriitaliani.it/ultime-notizie/salute/trellian-image-mapper-crack-free-license-key-free-download-pcwindows/) <https://yourbnbsolutions.com/wp-content/uploads/2022/06/lynlmarr.pdf> <https://fbsharing.org/wp-content/uploads/2022/06/gianchr.pdf> <https://trenirajsamajom.rs/wp-content/uploads/2022/06/boronah.pdf> <https://www.raven-guard.info/ibbdemo2-for-pc-latest-2022/>